## All Linux OS Types

There are many Linux distributions available today, and they all have commands that are specific to them, however there are a lot of Linux commands that are generic and work across most, if not all of the Linux flavours. This section then is dedicated to those commands that span the cosmos of Linux distros.

Check Disk Space Delete Raspbian User Using Aliases in Raspbian Make a file Executable Linux Permissions Introduction Adding and Removing Linux Permissions Adding and Removing Permissions Shorthand Permissions for Directories

From: http://cameraangle.co.uk/ - WalkerWiki - wiki.alanwalker.uk

Permanent link: http://cameraangle.co.uk/doku.php?id=all\_os\_types

Last update: 2023/03/09 22:35

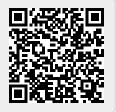